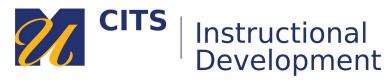

## **Blackboard Mobile**

The Blackboard **Mobile** Learn application allows you to access course content, discussion boards, grades and announcements on your **mobile** device.

\*\*The Blackboard **Mobile** Learn app for iOS and Android is meant to work alongside myCourses and should not be used as a substitute for a computer.\*\*

\*\*We highly recommend using an internet browser for most activities to avoid potential loss of work, as this material cannot be recovered from **mobile** devices.\*\*

## The Blackboard Mobile Learn App is ideal for:

- Receiving alerts and notifications in real-time
- New grades posted
- Class announcements from your instructor (cancellations, room changes, etc.)
- Viewing course blogs, journals, and wikis
- Viewing grades
- Managing tasks

## The Blackboard Mobile Learn App is NOT recommended for:

- Submitting graded assignments
- Posting files
- Participating in discussions
- Taking tests/assessments

## Additional information and limitations:

- The Blackboard **Mobile** Learn app is free to download. Use your entire UMass Dartmouth email address (username@umassd.edu) to log in, not just your username.
- In order to accommodate the small screens of **mobile** devices, Blackboard **Mobile** Learn removes all embedded multimedia content from course pages with no indication to the user, thus making it easy to miss important content when browsing course sites.
- Links to external websites may not work the same way that they do when accessed using a PC internet browser.
- Need technical support or have additional questions?

  All technical support questions regarding the Blackboard Mobile Learn app should be directed to Blackboard. Support can be found at <a href="http://help.blackboardmobile.com/">http://help.blackboardmobile.com/</a>